## How to complete the User Access & Updates Request Form

## **SECTION 1:**

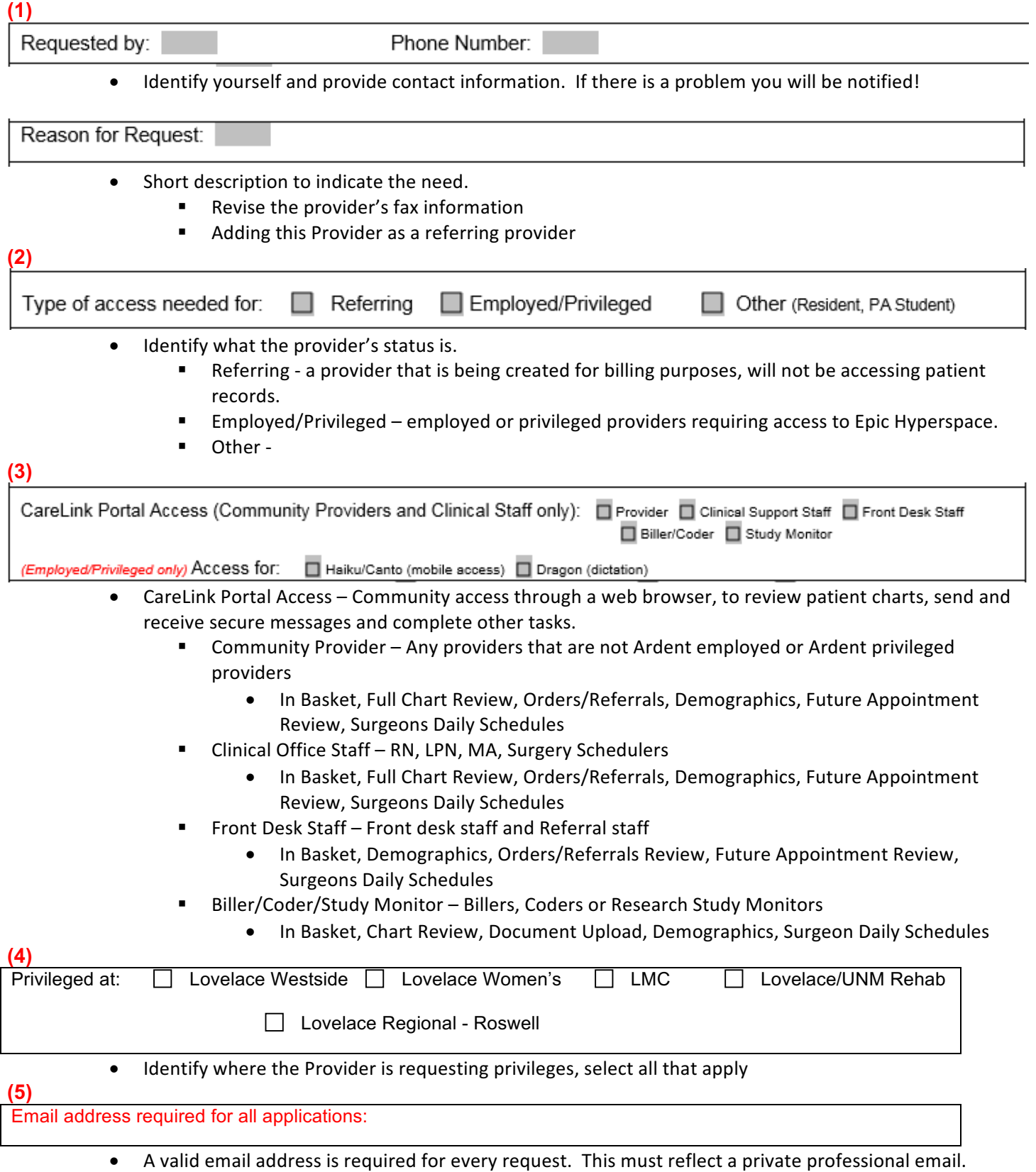

**Example: sally.jones@privatepractice.com** 

## **SECTION 2:**

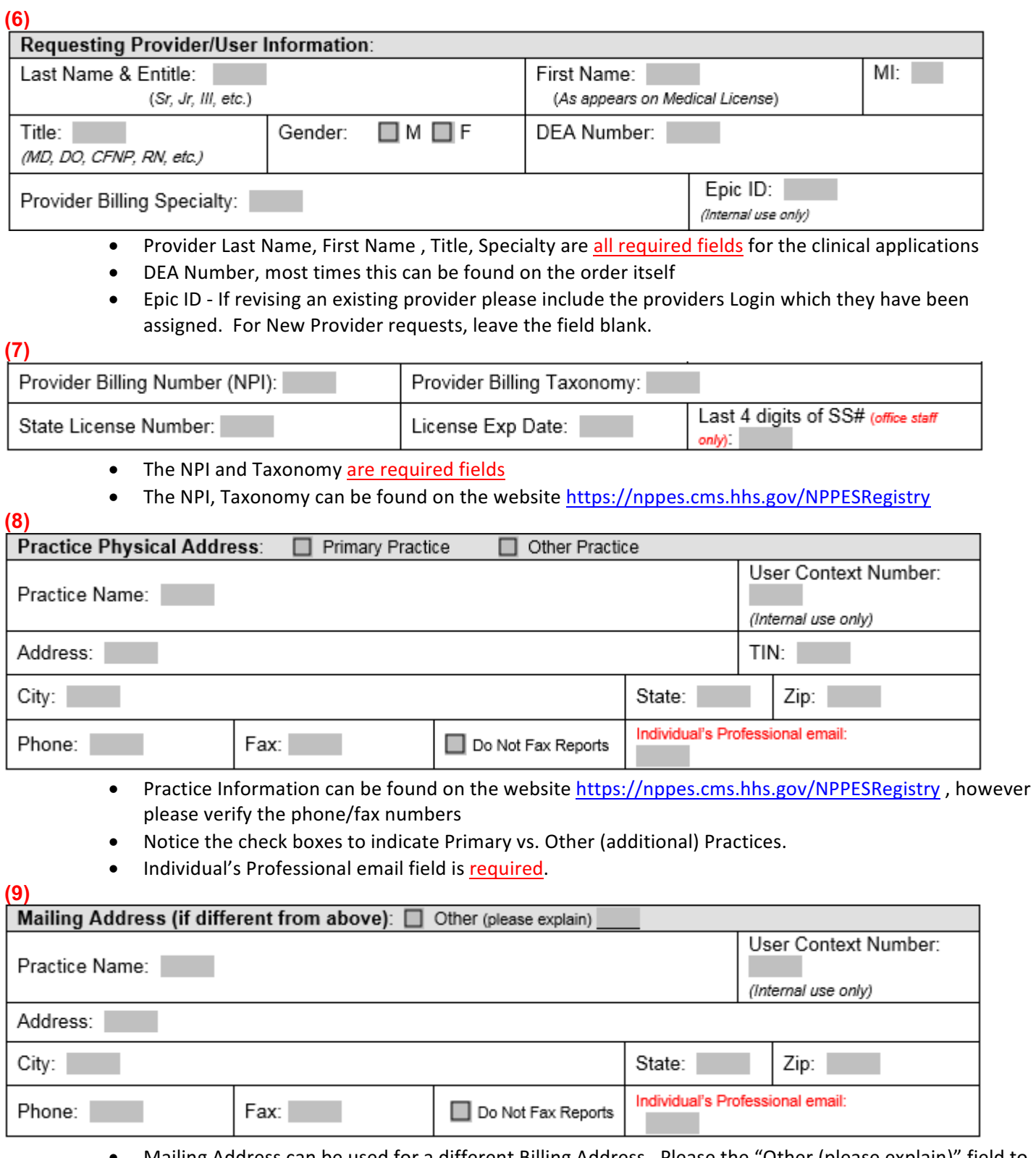

- Mailing Address can be used for a different Billing Address. Please the "Other (please explain)" field to indicate this is a Billing address vs. a secondary Practice address.
- Individual's Professional email field is required.